## *Лекция 7 Арифметические и логические выражения. Массивы*

#### 7.1. *Арифметические типы данных*:

- 7.1.1. Целочисленные: **int**, **short int**, **long int**, **char**. Спецификатор .
- 7.1.2. Типы с «плавающей точкой»: **float**, **double**, **long double**, **long long double**.

#### 7.2. *Арифметические операции над целочисленными данными*.

- 7.2.1. *Одноместные*: изменение знака («одноместный минус»: **–**), одноместный плюс (**+**).
- 7.2.2. *Двухместные*: сложение (**+**), вычитание (**–**), умножение (**\***), деление нацело (**/**), остаток от деления нацело (**%**).
- 7.2.3. Пример программы. Дано целое число **a**. Найти сумму его цифр

### **#include <stdio.h>**

```
int main() {
```

```
int a, b, s;
    printf ("Введите число: ");
    scanf ("%d ", &a);
    b = a;
    if (b < 0) b = -b;
    if (b = 0) s = 0;
    else {
         s = 0;while (b > 0) {
              s = s + b%10;
              b = b/10;
          }
    printf ("Сумма цифр числа %d равна %d\n ", a, s);
}
```
### 7.3. *Арифметические операции над данными с плавающей точкой*.

- 7.3.1. *Одноместные*: изменение знака («одноместный минус»: **–**), одноместный плюс (**+**).
- 7.3.2. *Двухместные*: сложение (**+**), вычитание (**–**), умножение (**\***), деление (**/**).
- 7.4. Порядок выполнения арифметических операций в выражениях (*приоритет*). Самый низкий приоритет у двуместных **+** и **–**, более высокий приоритет у двуместных **\***, **/** и **%**, еще более высокий приоритет у одноместных **+** и **–**. В выражениях без скобок операции с более высоким приоритетом выполняются раньше. Скобки позволяют изменить порядок выполнения операций.
- 7.5. Вычисления с данными типа **float**. Нет ассоциативности и коммутативности.
	- 7.5.1. *Пример*. Вычисление суммы 5 чисел типа **float** (мантисса 6 десятичных цифр, порядок – 2 десятичных цифры):

```
0.231876*10^{02} + 0.645391*10^{-03} + 0.231834*10^{-01} + 0.245383*10^{-02} + 0.945722*10^{-03} =
```
a)  $0.231876*10^{02} + 0.645391*10^{03} + 0.231834*10^{01} + 0.245383*10^{02} + 0.945722*10^{03} =$  $0.232147*10^{02}$  $23.1876 + 0.000645391 = 23.188245391 = 23.1882 = 0.231882*10^{02}$ ;

- 
- $23.1882 + 0.0231834 = 23.2113834 = 23.2114 = 0.232114*10^{02}$ ;
- $23.2114 + 0.00245383 = 23.21385383 = 23.2138*10^{02}$ ;
- 23. 2138 + 0.000945722 = 23.214745722 = 23.2147 = 0.232147\*10<sup>02</sup>;
- b)  $0.645391*10^{03} + 0.9457*10^{03} + 0.245383*10^{02} + 0.231834*10^{01} + 0.231876*10^{02} =$

# $0.232157*10^{02}$

 $0.000645391 + 0.000945722 = 0.001591113 = 0.00159111 = 0.159111*10^{-02}$ 

 $0.00159111 + 0.00245383 = 0.00494493 = 0.494493*10^{-02}$ ;

- 
- $0.00494493 + 0.0231834 = 0.02812833 = 0.0281283 = 0.281283*10^{-01}$ ;
- $0.0281283 + 23.1876 = 23.2157283 = 23.2157 = 0.232157*10^{02}$ ;
- 7.5.2. Пример. Вычисление разности плавающих чисел (мантисса 6 десятичных цифр, порядок - 2 десятичных цифры):

## $0.238617*10^{02} - 0.238616*10^{02} + 0.645391*10^{04} - 0.645392*10^{04} + 0.845791*10^{00} 0.835790*10^{00} =$

a)  $0.238617*10^{02} - 0.238616*10^{02} + 0.645391*10^{04} - 0.645392*10^{04} + 0.845791*10^{00} 0.835790*10^{00} = 0.100000*10^{-05}$ 

- $0.238617*10^{02} 0.238616*10^{02} = 23.8617 23.8616 = 0.0001 = 0.100000*10^{-03}$  $0.100000*10^{03} + 0.645391*10^{04} = 0.0001 + 6453.91 = 6453.9101 = 0.645391*10^{04}$  $0.645391*10^{04} - 0.645392*10^{04} = -0.000001*10^{04} = -0.100000*10^{01}$  $-0.100000*10^{-01} + 0.845791*10^{00} = -0.01 + 0.845791 = 0.835791*10^{00}$  $0.835791 *10^{00} - 0.835790 *10^{00} = 0.000001 *10^{00} = 0.100000 *10^{-05}$
- b)  $0.238617*10^{02} + 0.645391*10^{04} + 0.845791*10^{00} (0.238616*10^{02} + 0.645392*10^{04} +$

# $0.835790*10^{00}$  = 0.100000\*10<sup>00</sup>

 $0.238617*10^{02} + 0.645391*10^{04} = 23.8617 - 6453.91 = 6478.6 = 0.647777*10^{04}$  $0.647777*10^{04} + 0.845791*10^{00} = 6477.77 + 0.845791 = 6478.615791 =$  $0.647862*10^{04}$  $0.238616*10^{02} + 0.645392*10^{04} = 23.8616 + 6453.92 = 6477.7816 = 6477.78*10^{04}$  $6477.78*10^{04} + 0.835790*10^{00} = 6477.78 + 0.835790 = 6478.61579 = 0.647852*10^{04}$  $0.647862*10^{04} - 0.647852*10^{04} = 0.000010*10^{04} = 0.100000*10^{00}$ 

7.5.3. Выводы. (1) При вычислении суммы чисел с одинаковыми знаками необходимо упорядочить слагаемые по возрастанию и складывать, начиная с наименьших слагаемых.

(2) При вычислении суммы чисел с разными знаками необходимо сначала сложить все положительные числа, потом - все отрицательные числа и в конце выполнить одно вычитание.

(3) Вычитание (сложение чисел с противоположными знаками) часто приводит к потере точности, которая у чисел с плавающей точкой определяется количеством значащих цифр в мантиссе<sup>1</sup> (при вычитании двух близких чисел мантисса «исчезает», что ведет к резкой потере точности). Итак, чем меньше вычитаний, тем точнее результат.

<span id="page-1-0"></span><sup>&</sup>lt;sup>1</sup> Значащими цифрами числа с плавающей точкой называются все цифры его мантиссы за исключением нулей, стоящих в ее конце. Например, у числа 0.67000890000 \* 10<sup>3</sup> все цифры, выделенные жирным шрифтом, значащие. При вычитании двух близких чисел почти все значащие цифры пропадают. Например, 0.67000890  $*$  10<sup>3</sup> - 0.67000880  $*$  10<sup>3</sup> =  $0.00000010 * 10<sup>3</sup> = 0.10 * 10<sup>-4</sup>$ . Таким образом, у результата всего одна значащая цифра, хотя у операндов было 7 значащих цифр. Подробнее этот вопрос освещается в курсе численного анализа.

<sup>(</sup>с) Кафедра системного программирования ф-та ВМК МГУ, 2010

(4) То же самое относится к умножению и делению.

#### 7.6. Отношения и логические операции.

- 7.6.1. Отношения это операции: больше (>), больше или равно (>=), меньше (<), меньше или равно (<=). Имеют более низкий приоритет, чем сложение и вычитание (выражение  $i \leq l$  im - 1 воспринимается как  $i \leq (l$  im - 1).
- 7.6.2. Операции сравнения: равно (==), не равно (!=) имеют более низкий приоритет, чем отношения.
- 7.6.3. Логические операции: отрицание (!), конъюнкция (66) и дизъюнкция (||) позволяют строить логические выражения. У одноместной операции ! приоритет выше, чем у отношений и операций сравнения; у двухместных операций && и | | приоритет ниже, чем у отношений и операций сравнения; приоритет операции && выше, чем приоритет операции | |.
- 7.6.4. Результатами операций отношения и сравнения, операндами и результатами логических операций являются константы и переменные булевского типа (см. дополнение д7.1)
- 7.6.5. Пример. Ввод строки символов. Фрагмент программы:

for  $(i = 0; i < lim - 1 &60$   $(c = \text{getchar}()) := \ln 60$   $c = EOF; ++i)$  $s[i] = c;$ 

> Замечания к примеру: (1) сначала проверка – поместится ли очередной символ в памяти, выделенной под строку (s); (2) если значение отношения  $i \leq 1$  im - 1 равно false, то значение всего логического выражения равно false (свойство операции  $\epsilon$  и дальнейшие проверки не нужны; (3) проверка (c = getchar())  $!=$  '\n' делается второй, так как нужен новый символ; скобки в (с = **getchar())** нужны потому, что операция присваивания (=) имеет более низкий приоритет, чем операция сравнения (!=); (4) ЕОЕ означает конец файла.

### 7.7. Символьный тип данных (char)

7.7.1. Программа подсчета числа строк во входном потоке

```
#include <stdio.h>
```

```
int main() \{int c, nl;
       nl = 0;while (c = \text{getchar}()) == \text{EOF})if (c == \lceil n' \rceil)+<b>nl</b>:
       printf (\sqrt[8]{6}d\sqrt{n} ", nl);
\mathbf{E}
```
7.7.2. В стандарте языка Си зафиксирован код для представления символьных данных. Символы представляются в коде ASCII (American Standard Code for Information Interchange). Код сопоставляет каждому символу число типа char, являющегося

кодом этого символа. Символы упорядочены в алфавитном порядке (отдельно для английского и русского алфавитов), к ним применимы операции отношения и сравнения. В Си-программе каждый символ, представляющий в программе самого себя, заключается в одинарные кавычки ' и ', последовательность символов (строка) заключается в двойные кавычки " и ". Среди символов ASCII имеются английские и русские буквы (прописные и строчные), десятичные цифры, знаки препинания, знаки арифметических действий, специальные (управляющие) символы. Часть специальных символов представляются в программах на языке Си последовательностями из двух символов, начинающихся с символа \: переход на начало новой строки  $(\nabla n)$ , знак табуляции  $(\nabla t)$ , возврат на один символ с затиранием (\b), двойная кавычка (\"), обратная косая черта (\\) и др. В дополнении д7.2 такие специальные символы выделены розовым.

- 7.7.3. Важное замечание: В коде ASCII буквы верхнего и нижнего регистра составляют непрерывные последовательности: между **а** и **z** (соответственно, между **A** и **Z**) нет ничего, кроме букв, расположенных в алфавитном порядке. Если бы код *ASCII* не обладал указанным свойством, нижеприведенные функции были бы невозможны.
- 7.7.4. Функция, преобразующая строку кодов цифр **s** в целое число (каждому символу цифры сопоставляется его код, и из полученных чисел формируется десятичное значение).

```
int atoi(char s[]) {
    int i, n;n = 0;for (i = 0; s[i] \ge 0 6. s[i] \le 0; (1 + i)n = 10 * n + (s[i] - '0');return n;
```
- $\mathbf{r}$
- 7.7.5. Классификацию, анализ и преобразование символов кода *ASCII* моно осуществить с помощью функций стандартной библиотеки <ctype.h> [1, с. 268].

## 7.8. Поразрядные операции.

- 7.8.1. В языке Си определено 6 поразрядных операций, применимых к данным целочисленных типов. С их помощью можно ввести тип множество (для этого лучше использовать беззнаковые типы).
- 7.8.2. Список поразрядных операций: & (поразрядное И), | (поразрядное включающее ИЛИ),  $\gamma$  (поразрядное исключающее ИЛИ)), << (сдвиг влево), >> (сдвиг вправо), ~ (дополнение до 1, или инверсия). Первые 5 операций двуместные, инверсия одноместная. Сдвиг влево заполняет освободившиеся биты нулями. Сдвиг вправо числа типа unsigned заполняет освободившиеся биты нулями. Сдвиг вправо числа со знаком зависит от реализации. В  $GCC$  освободившиеся биты заполняются значением знакового разряда («арифметический сдвиг»), однако есть реализации, в которых освободившиеся биты заполняются нулями («логический сдвиг»). Приоритет поразрядных операций  $\epsilon$ ,  $\wedge$  и | ниже, чем у операций сравнения, но выше, чем у двухместных логических операций (при этом приоритет операции & выше, чем у  $\land$ , а приоритет операции  $\land$  выше, чем у |). Приоритет операций сдвига ниже, чем у сложения и вычитания, но выше, чем у отношений. Приоритет всех одноместных операций (включая операцию ~) выше, чем у умножения и деления. Сводную таблицу приоритетов см. [1], с. 66.

## 7.9. Приведение типов.

- 7.9.1. Явное приведение типов. В языке Си определена одноместная операция приведение типов: (имя типа) выражение. Операция приведения типов имеет такой же приоритет, как и другие одноместные операции, т.е. выше, чем у умножения и деления.
- 7.9.2. Неявное приведение типов. Если двуместная операция имеет операнды разных типов, то более «узкий» тип «расширяется» (преобразуется к более «широкому»), при этом область значений узкого типа остается прежней. Результат всегда принадлежит более «широкому» типу.
- 7.9.3. Правила неявного преобразования типов, или «обычные арифметические преобразования».
	- 1) Если один из операндов имеет тип long double, то другой операнд преобра-**3VETCA B long double.**
	- 2) В противном случае, если один из операндов имеет тип **double**, то другой операнд преобразуется в **double**.
	- 3) В противном случае, если один из операндов имеет тип float, то другой операнд преобразуется в float.
	- 4) В противном случае, к обоим операндам применяются следующие правила приведения целочисленных типов.
		- 4.1) Если оба операнда имеют одинаковый тип, никаких преобразований не требуется.
		- 4.2) В противном случае, если оба операнда имеют знаковый целочисленный тип, операнды более узкого типа преобразуются в более широкий тип: char и short преобразуются в int, если один из операндов имеет тип long, то и другой операнд преобразуется в long.
		- 4.3) В противном случае, если тип операнда беззнакового целочисленного типа имеет область значений, большую либо равную области значений типа другого операнда, то тип операнда знакового целочисленного типа преобразуется к типу операнда беззнакового целочисленного типа.
		- 4.4) В противном случае, если тип операнда знакового целочисленного типа обеспечивает представление всех значений типа операнда беззнакового целочисленного типа, то тип операнда беззнакового целочисленного типа преобразуется к типу операнда знакового целочисленного типа.
		- 4.5) В противном случае типы обоих операндов преобразуются к типу операнда знакового целочисленного типа.
- 7.9.4. Замечание. Числа типа float в выражениях автоматически (неявно) в double не преобразуются.
- 7.9.5. Достаточная точность при вычислениях с плавающей точкой обеспечивается только использованием типа double (вместо float). В частности, все математические функции, объявленные в заголовочном файле <math.h>, используют тип double (см. дополнение д7.3). При использовании типа float слишком малая точность вычислений. Тип float в основном используется для экономии (памяти, времени счета).

7.9.6. При присваивании тип значения в правой части преобразуется (явно или неявно) к типу переменной, стоящей в левой части, и результат будет иметь именно этот тип.

#### 7.10. Массивы.

- 7.10.1. В примере 7.6.5 и в программе 7.7.4 использовались массивы. Массивы позволяют организовывать непрерывные последовательности нескольких однотипных элементов и обращаться к ним по номеру (индексу).
- 7.10.2. Пример. Программа, подсчитывающая количество вхождений в строку (текст) каждой из десяти цифр, пробельных символов и остальных символов. Необходимо вычислить 12 сумм, для каждой суммы нужна переменная, в которой она будет накапливаться. Используя массив из 10 элементов, можно сократить число переменных до 3: nwhite, nother и ndigit [10]

```
#include <stdio.h>
```

```
int \text{ main}()int c, i, nwhite, nother, ndigit[10];
     nwhite = 0:nother = 0;
     for (i = 0; i < 10; ++i)ndigit[i] = 0;while (c = \text{getchar}()) := \text{EOF}if (c \ge 0' 66 c \le 9')+ + ndigit[c - '0'];
           else if (c == ' ' || c == ' \n' || c == ' \n' || c == ' \nt++nwhite;
           else
                 ++nother:
     printf ("digits = '');
     for (i = 0; i < 10; ++i)printf (\sqrt{8}d\)n ", ndigit[i]);
     printf (", white space = \delta d, other = \delta d \n\cdot n", nwhite,
     nother) ;
```
- 
- 7.10.3. Чтобы обратиться к элементу массива, достаточно написать имя массива и в квадратных скобках указать номер (индекс) этого элемента. Индексы массива меняются не с 1, а с 0. При объявлении массива указывается его длина. Массив ndigit[10] содержит элементы ndigit[0],..., ndigit[9]
- 7.11. Строки это одномерные массивы типа char, заканчивающиеся нулевым символом '\0' (конец строки). Объявляя массив символов, предназначенный для хранения строки, необходимо предусмотреть место для '\0', т.е. указать его размер на 1 символ больше, чем наибольшее предполагаемое количество символов в строке.
	- 7.11.1. Записанная в тексте программы строка символов, заключенная в двойные кавычки, является строковой константой (например, "строка"). В конец строковой константы компилятор автоматически добавляет '\0'.
	- 7.11.2. В язык Си включена стандартная библиотека функций работы со строками  $\text{String.h}$  (см. [1], с. 269). В частности, она содержит такие функции, как:

```
strepy (s1, s2) (копирование s2 в s1),
        streat (s1, s2) (конкатенация s2 и s1),
        strlen (s) (длина строки s),
        strcmp(s1, s2) (сравнение строк s2 и s1 в лексикографическом порядке:
        возвращается 0, если строки совпадают, отрицательное значение, если s1 < s2 и
        положительное значение, если s1 > s2),
        strchr (s, ch) (возвращается указатель на первое вхождение символа ch в
        cтроку s),
        strstr (s1, s2) (возвращается указатель на первое вхождение подстроки s2 в
        cтроку s1)7.11.3. Пример применения функций работы со строками:
        #include <stdio.h>
        #include <string.h>
        int main() \{char string1[80], string2[80], smp[3];
            gets (string1);
            gets (string2);
            printf ("Строки имеют длину: первая %d вторая d \n\alpha,
                  strlen(string1), strlen(string2));
            if (!strcmp(String1, string2) printf("crpow mapashw\n"')strcat(string1, string2);
            printf("8s\n'n", string1);strcpy(string1, "Привет, ");
            printf("8s\n'n", string1);if(strchr(string1, 'и') printf("Буква и есть в s\n",
                  string1;
            \text{sup}[0] = 'u';smp[1] = 'B';if (strstr(String1, smp)) print('Ecrb %s\n", smp);return 0;
        \mathbf{r}
```
Если эту программу выполнить, введя в string1 строку "Здравствуй, ", а в string2 - строку "мир!", то на экран будет выведено:

```
Строки имеют длину 12 4
Здравствуй, мир!
Привет,
Буква и есть в Привет
Есть ив
```
## Дополнение д7.1 Данные булевского типа.

- Д7.1.1. В стандарте ANSI С'99 определен тип bool. sizeof (bool) = 1, т.е. данные типа **bool** занимают один байт (как и данные типа **char)**. Определено две константы типа bool: true (эквивалентно значению 1) и false (эквивалентно значению 0). В выражениях можно использовать как true и false, так и эквивалентные им 1 и 0.
- Д7.1.2. Если не нравится писать bool, можно писать bool, но в этом случае к программе необходимо присоединить заголовочный файл <stdbool.h>: #include <stdbool.h>
- Д7.1.3. В качестве булевских можно использовать и значения типа int и других целочисленных типов, помня, что компилятор переведет их (автоматически) в тип **bool**, причем все ненулевые значения будут переводиться в 1, а нулевые - в 0.
- Д7.1.4. Подробности см. в стандарте ANSI С'99 [2]

# Дополнение д7.2 Код ASCII (таблица)

С сайта http://ru.wikipedia.org/wiki/ASCII

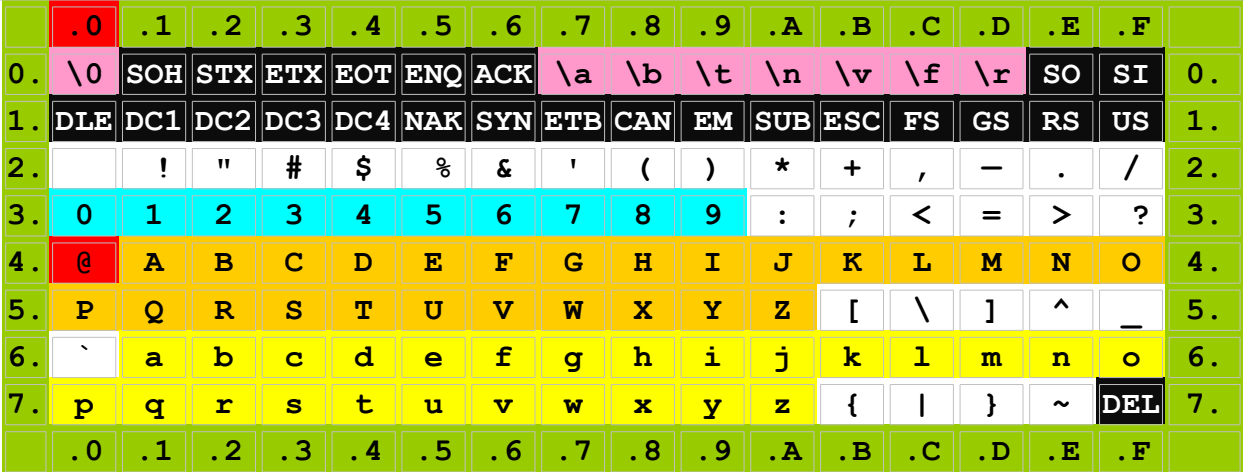

На оранжевом и желтом фоне – прописные и строчные латинские буквы, на голубом – десятичные цифры, на белом – различные вспомогательные символы (знаки пунктуации и т.п.). Символы на черном фоне в программах на языке Си используются только через свои коды (см. ниже).

Некоторые вспомогательные символы можно задавать в виде символьных констант. Например: \? (знак вопроса), \\ (обратный слеш), \" (двойная кавычка), \' (одинарная кавычка). Код ASCII произвольного символа можно задать в виде \ooo (ooo - трехзначный восьмеричный код этого символа) или \xnn (nn - двухзначный шестнадцатеричный код этого символа). Двухзначный шестнадцатеричный код символа по таблице получается путем конкатенации номера строки вышеприведенной таблицы и номера столбца (в указанном порядке). Например, код символа  $\omega$ равен 40<sub>16</sub>. Трехзначный восьмеричный код символа получается аналогично, но столбцы нумеруются двухзначными восьмеричными числами: 00, 01, 02, 03, 04, 05, 06, 07, 10, 11, 12, 13, 14, 15. В этих обозначениях код символа  $\omega$  равен 400<sub>8</sub>.

Как видно, использовано меньше 128 из 256 возможных символов, так что есть много места для новых символов (например, для русских букв). К сожалению, расширение кода *ASCII* буквами

кириллических алфавитов, названное *КОИ-8* (код обмена информацией, 8 битов), до сих пор не стандартизовано. Существует несколько слабо отличающихся одна от другой версий КОИ-8.

В последнее время в системы программирования (компиляторы) языка Си внедряется Unicode. Unicode - это международный 16-разрядный код (символ в Unicode занимает не один, а два байта). В *Unicode* представлены не только латинские и кириллические символы, но и символы всех известных алфавитов и множество специальных символов. У компилятора есть опция, позволяющая использовать Unicode (а следовательно, русские идентификаторы, а также символьные и строковые константы). При использовании *Unicode* код произвольного символа можно задается в виде: \uhhhh (hhhh -четырехзначный шестнадцатеричный код этого символа). К сожалению, *Unicode* содержит слишком много символов, и представить его в виде компактной таблицы не удается (таблица для *Unicode* содержала бы 256 столбцов и столько же строк). Для русских символов сейчас используется кодировка ISO/IEC 8859-5:1999 (таблица взята с сайта

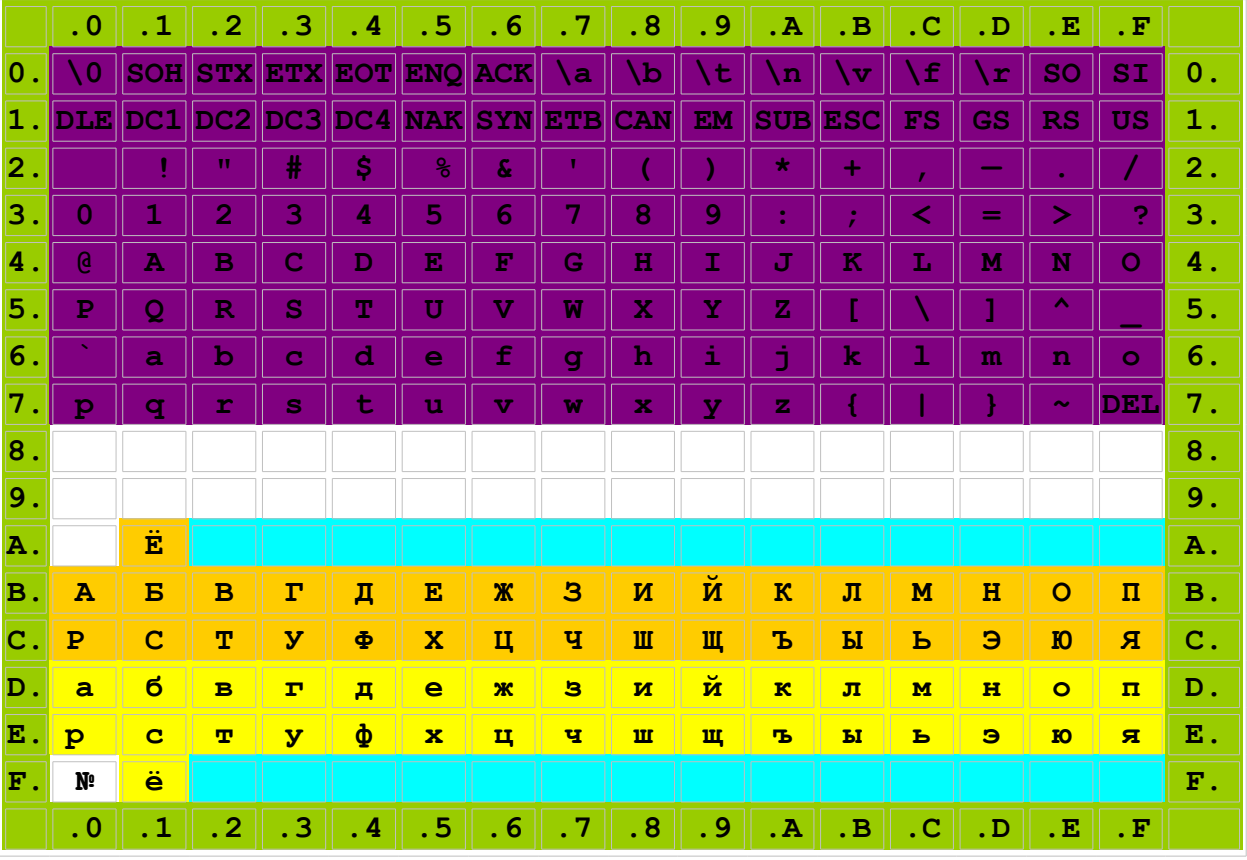

http://en.wikipedia.org/wiki/ISO/IEC 8859-5):

Фиолетовая часть таблицы представляет собой копию предыдущей таблицы и содержит коды латинских букв, знаков пунктуации и управляющих символов. В нижней части приведены колы русских прописных (на оранжевом фоне) и строчных (на желтом фоне) букв и символа №, отсутствующего в латинском коде. Голубым фоном выделены позиции в которых помещены украинские, белорусские, сербские, болгарские буквы, не совпадающие с русскими.

# Дополнение д7.3 Математические функции (заголовочный файл <math.h>)

Д7.3.1. В таблице, приводимой ниже, параметры **х** и у имеют тип double, n - тип int, все функции возвращают значения типа **double**. Таблица есть в [1, с. 270-271].

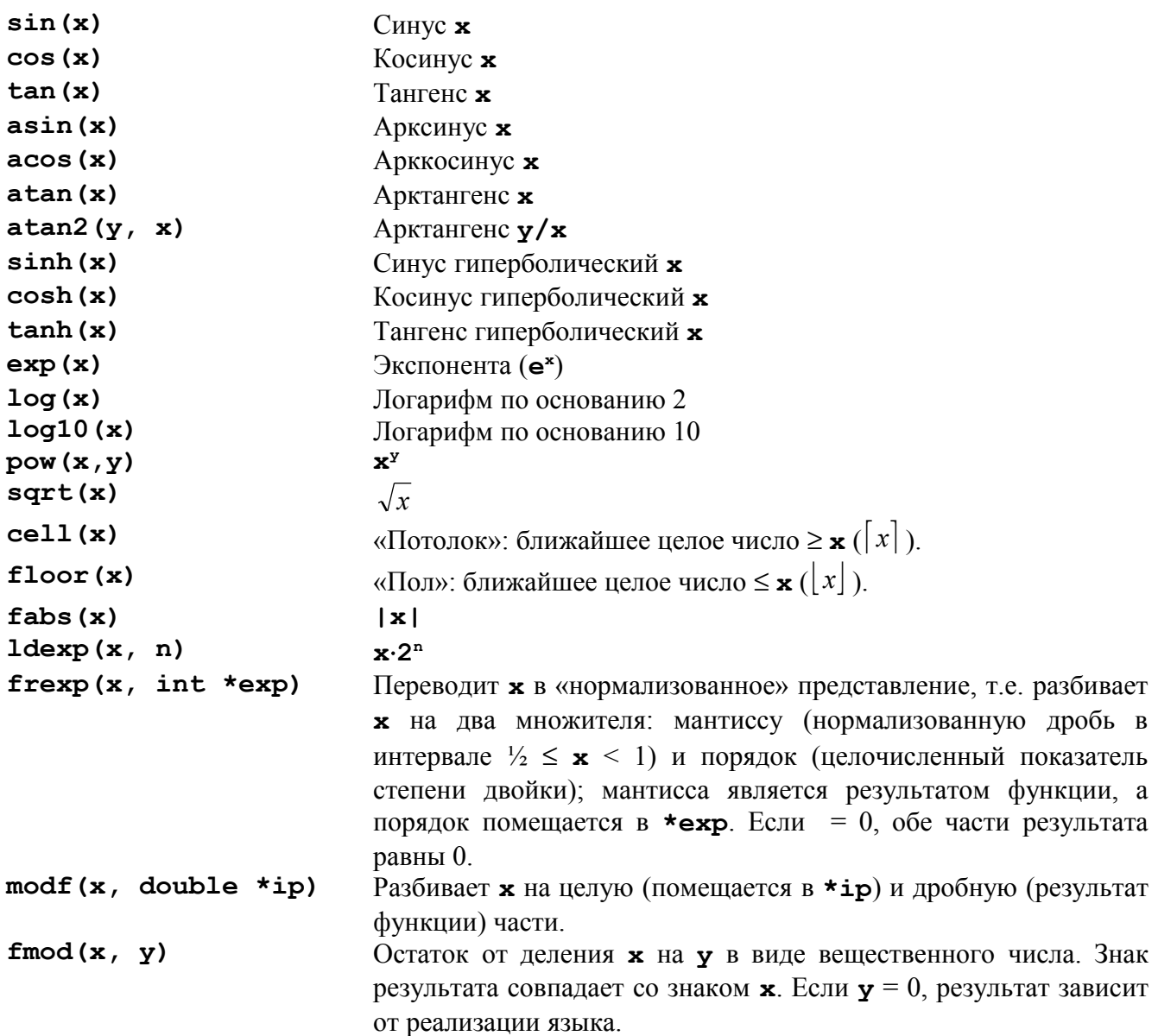

# *Литература*

[1] Б. Керниган и Д. Ритчи. Язык программирования Си. Издание второе. Издательский дом «Вильямс», Москва, Санкт-Петербург, Киев – 2010.

[2] Стандарт ANSI C 99 (в Интернете доступны черновики (draft), сам Стандарт можно приобрести в ...). http://www.open-std.org/jtc1/sc22/wg14/www/docs/n1124.pdf (один из черновиков).